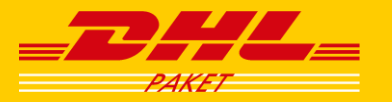

## **DOAG Konferenz 2011: APEX, eMails, Workflow, sFTP - in einer Datenbank: Deutsche Post B2B**

#### **Volker Klös, DP IT Brief GmbH, Martin Friemel, Enterprise Web AG**

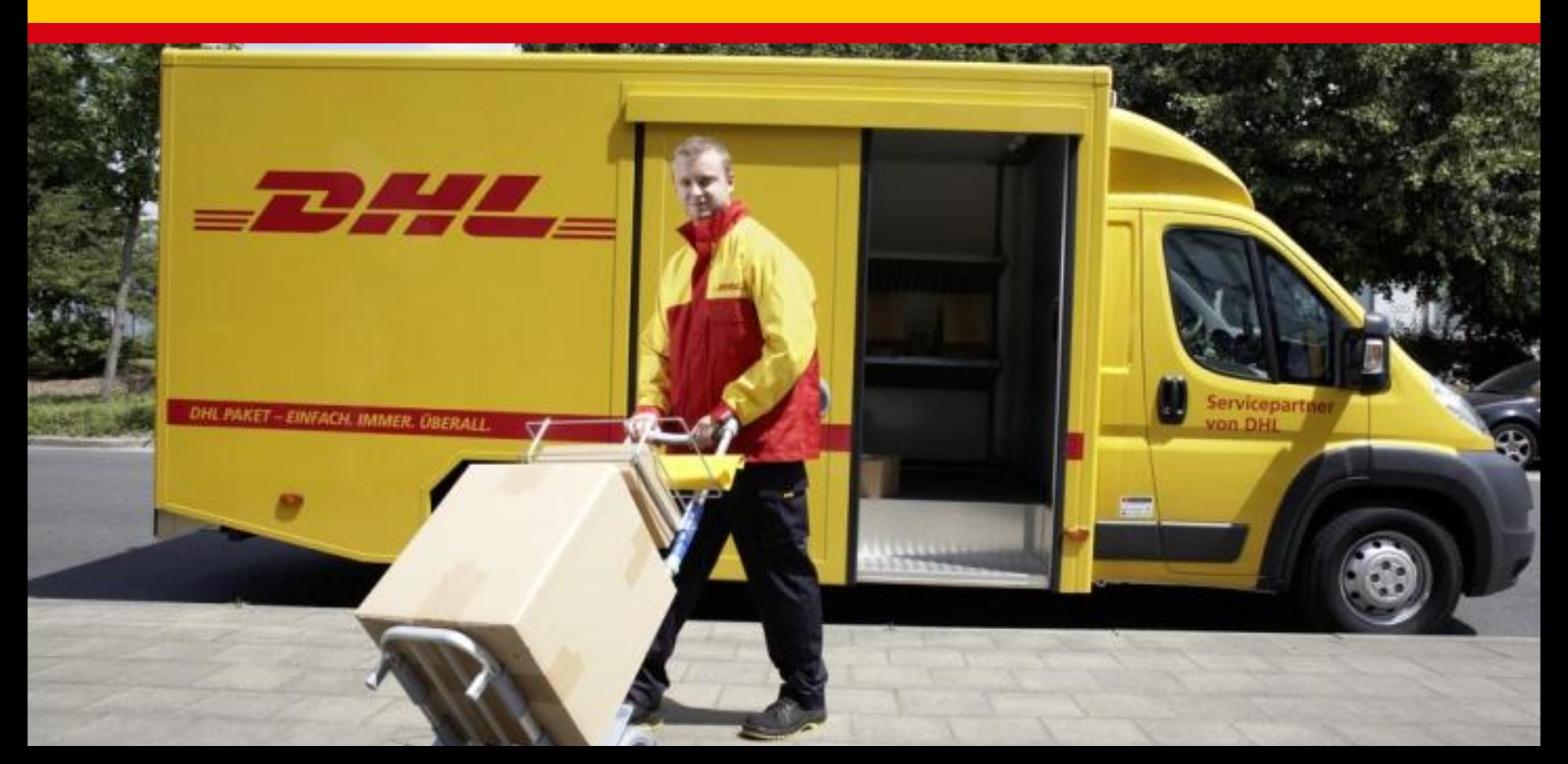

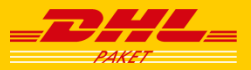

### Agenda

- Vorstellung Firmenzustellung im Paketdienst der Deutschen Post / DHL
	- Projekt-Historie, Systemumgebung, Ausblick
- Funktionsweise der Anwendungslogik zur Generierung der eFiZu-Meldungen
	- Systemarchitektur, Ablaufsteuerung für die Stored-Procedures
- Eingesetzte Komponenten / Features der Oracle–Datenbank
- Zusätzlich benötigte Werkzeuge während der Entwicklung
- APEX-Webanwendung (Live-Demo)
- Arbeitsweise / Entwicklungsteam
- Target-Moves während der Entwicklung
- Offene Punkte / Problemstellungen
- **Fazit**

# Vorstellung Firmenzustellung im Paketdienst der Deutschen Post / DHL

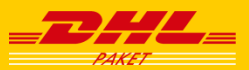

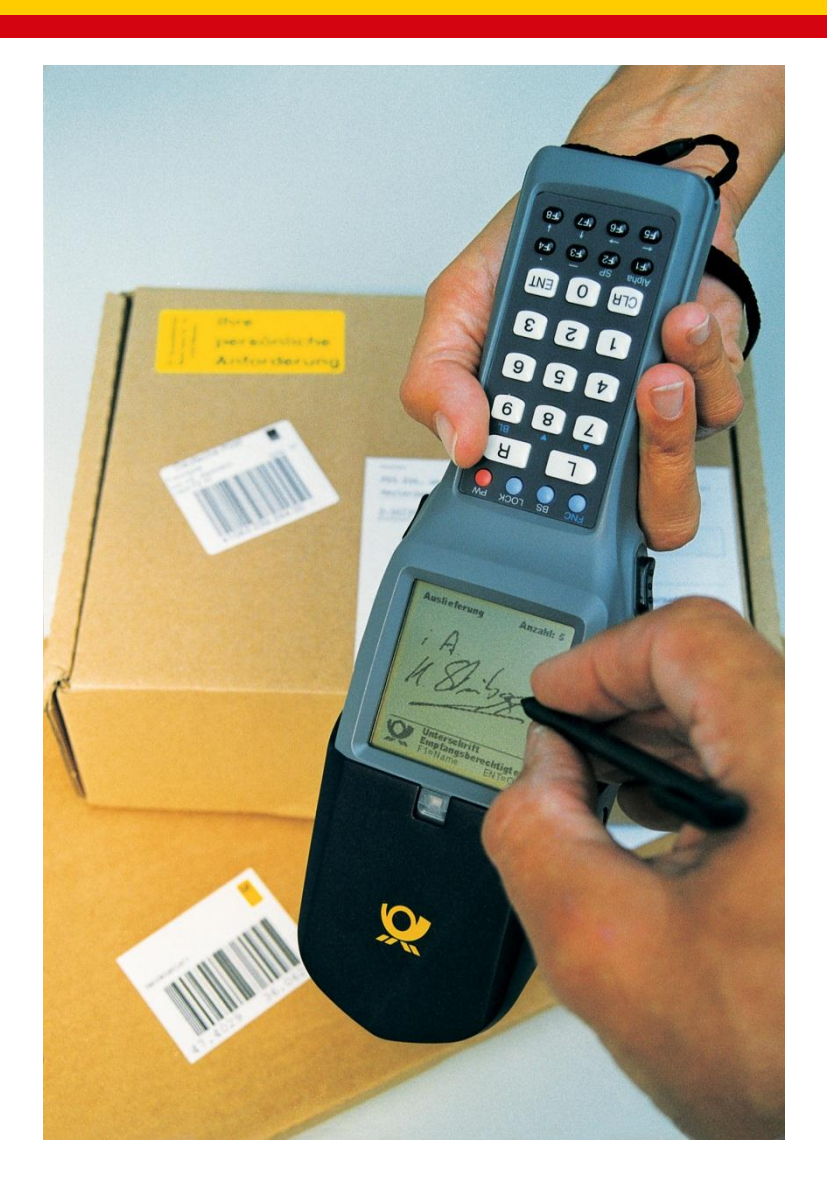

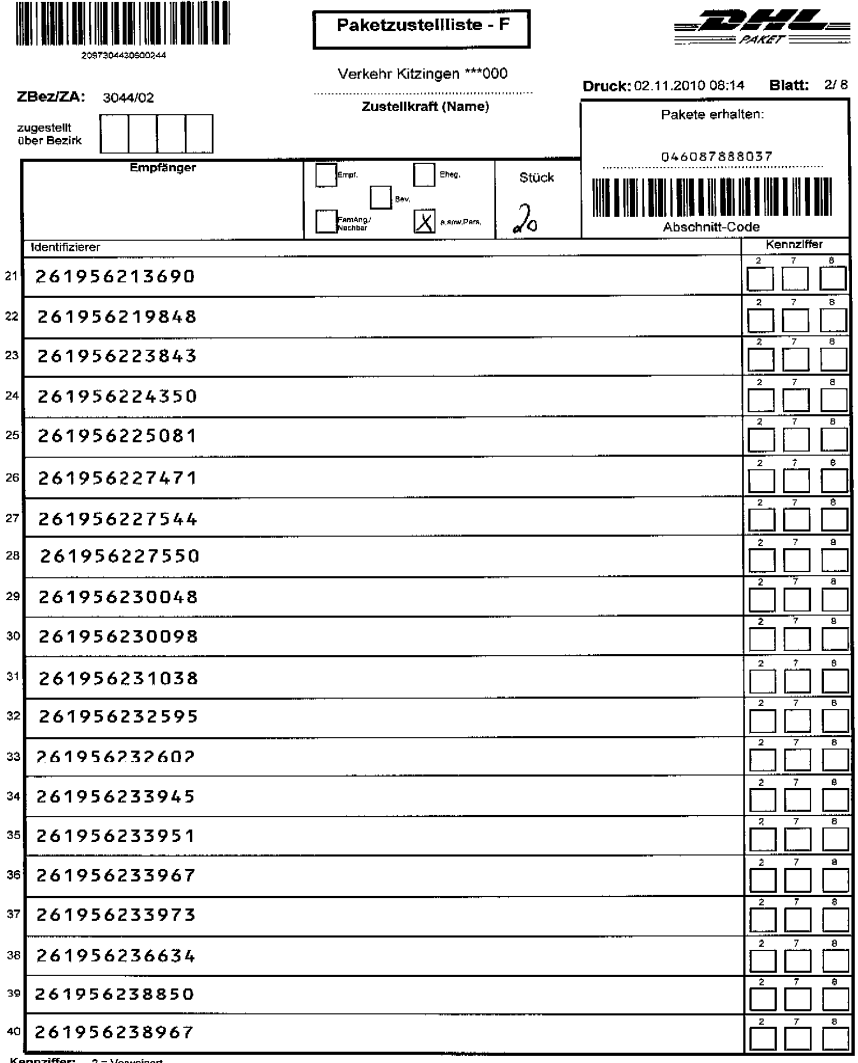

Kennziffer: 2 = Verweiger

7 = Nicht für Empf. bestimmt<br>8 = Sonstiges (Gründe der Nichtzustellung bitte in Spalte identifizierer vermerken)

2097304430600244

# Vorstellung Firmenzustellung im Paketdienst der Deutschen Post / DHL

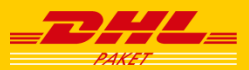

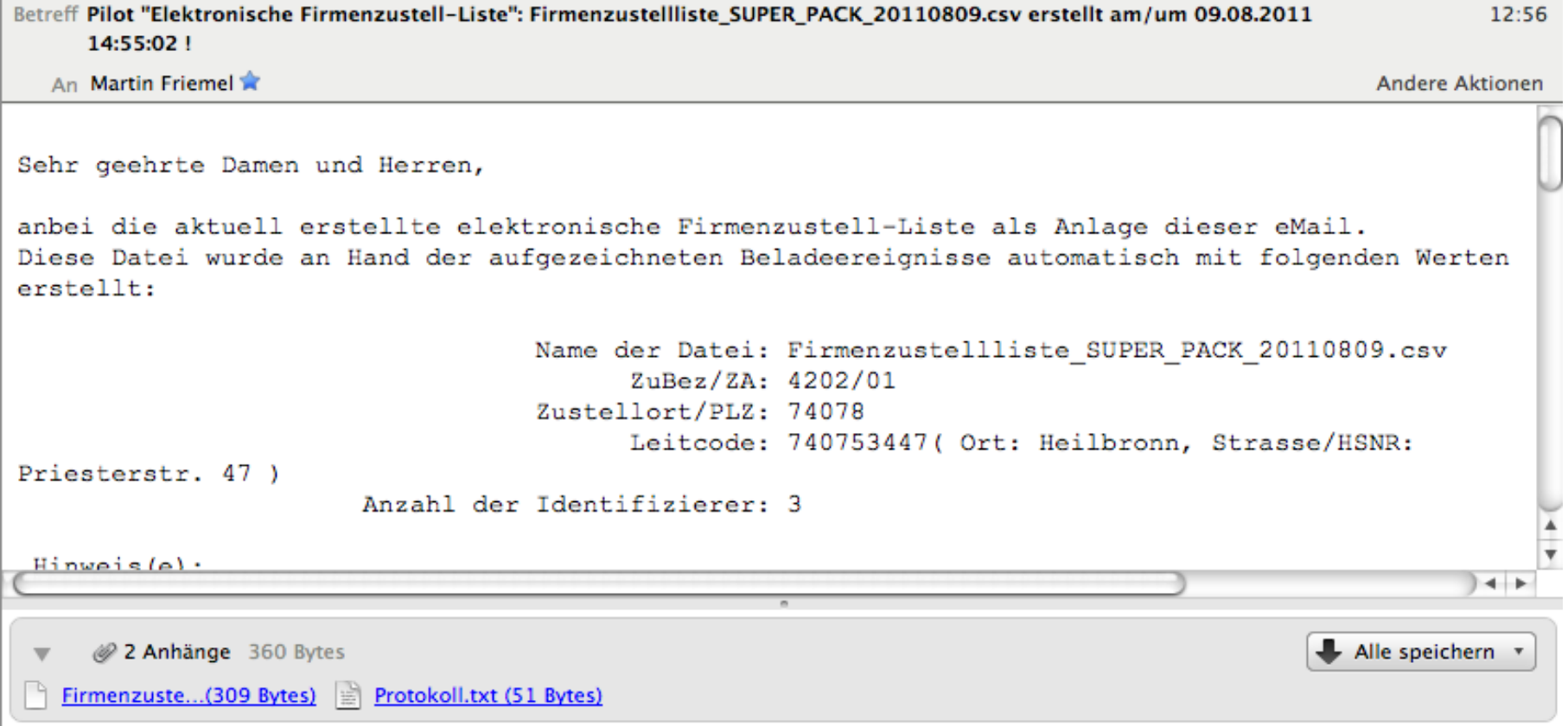

Identifizierer;Abschnitt;Erfassung;PLZ;STR Code;Haus Nr;ProductCode;Leitcode;Nachnahme;Entgelt 224990180213;02;09.08.2011 04:41:35;74078;197;47;86;74078197047863;0;0 224990183097;02;09.08.2011 04:41:43;74078;197;47;47;74078197047475;0;0 266495000350;02;09.08.2011 04:12:05;74078;197;47;47;74078197047475;0;0

Der Tagesablauf der Firmenzustellung gliedert sich in drei Blöcke:

- Datenversorgung für das eFiZu-System
- Zustell-Listen erzeugen und versenden
- Kunden-Wareneingangs-Scans zurückmelden

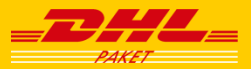

# Systemarchitektur (2)

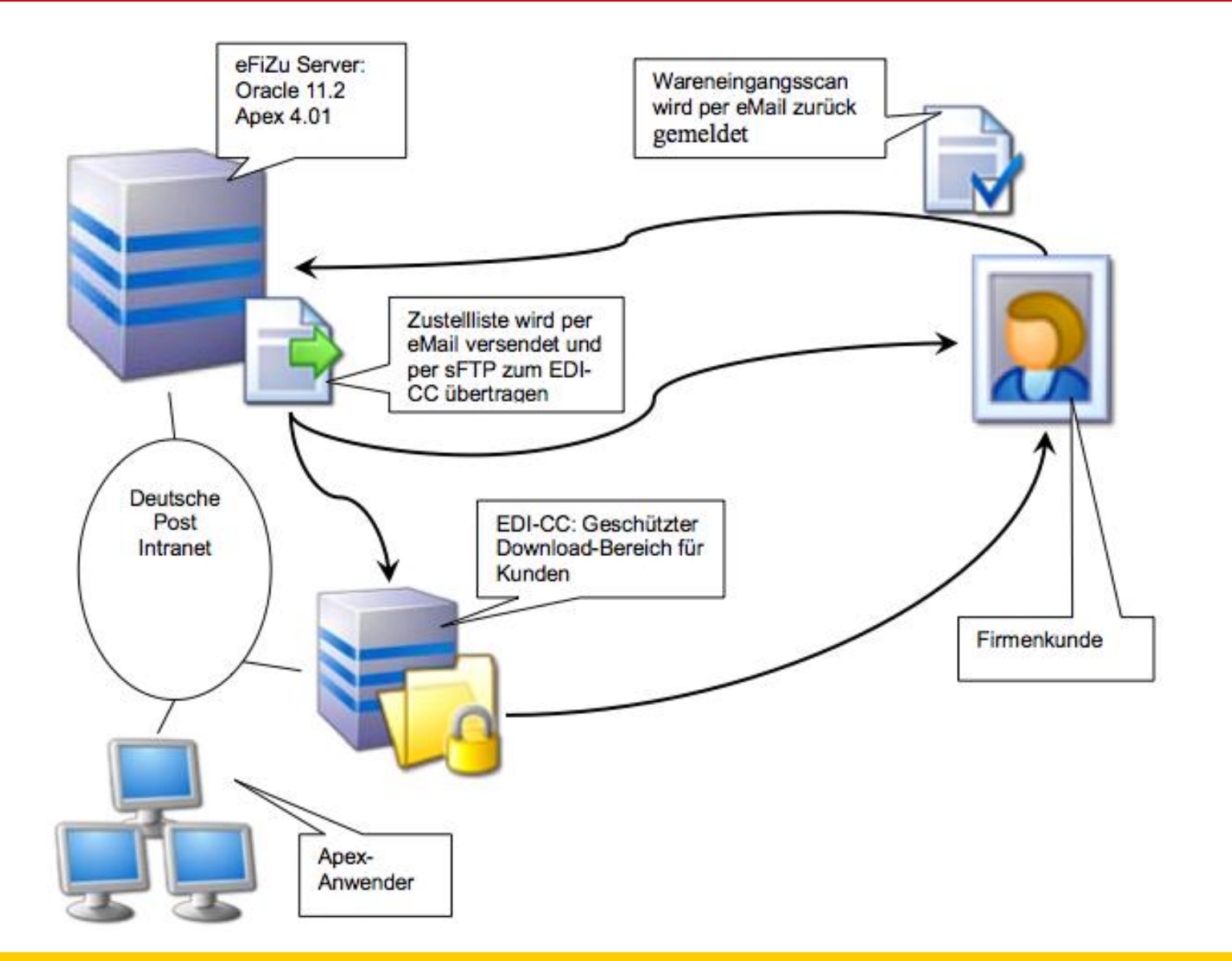

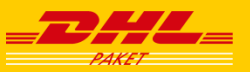

Es gibt modulare PL/SQL-APIs für die wichtigsten Grundfunktionen und Techniken, die in allen fachlichen Modulen benötigt werden:

- Jobsteuerung
- Mails versenden
- Mails lesen
- Mail-Anhänge: CSV-Dateien scannen und verarbeiten
- sFTP-Kommunikation
- Betriebssystem-Aufrufe
- Protokolle schreiben

Protokollierung der Aktivitäten aller PL/SQL-Module in

- Trace-Datei
- Trace-Tabelle
- Ggfs. als E-Mail an Notfall-Verteiler bei schweren Fehlern

Darauf aufsetzend gibt es fachlich gekapselte PL/SQL-Module für die großen Aufgabenblöcke der PL/SQL-Schicht:

- 1. Datenversorgung für das eFiZu-System aus nachgelagerten DHL-Datenbanken (Oracle und Teradata)
- 2. Zustell-Listen erzeugen und per E-Mail und sFTP versenden
- 3. Wareneingangs-Scans als E-Mails mit CSV-Attachment vom DHL-Mailserver empfangen
- 4. CSV-Dateien der empfangenen Wareneingangs-E-Mails verarbeiten

Diese Module besitzen je eine Start-Procedure, die ohne Parameter von einem Job gestartet werden kann. Alle Informationen für den Ablauf findet diese Procedure im eFiZu-Datenmodell (z.B. Steuerparameter-Tabelle).

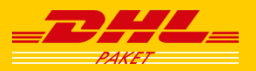

Aufruf der Module über DBA\_JOBS

- Eigene Jobsteuerungs-Definitionen im eFiZu-Datenmodell
- Erlaubt u.a. die Angabe von Wochentagen für die Ausführung
- Das eFiZu-Jobsteuerungs-API erzeugt dynamisch Oracle-Jobs
- Oracle-Jobs führen die Start-Procedures der eFiZu-Hauptmodule aus.

Beispiel:

```
BEGIN /* pc_efizu_data_delivery.generate_output_dateien - created by pc_efizu_job */ 
   IF pc_efizu_job_api.check_day_of_week ( 
         p_efizu_job_nr => 5, 
         p_stunde => 12, 
         p_minute => 55, 
         p_date => SYSDATE 
      ) = pc_efizu_constants.c_db_Ja
    THEN 
      pc_efizu_data_delivery.generate_output_dateien;
   END IF; 
END;
```
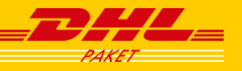

### **Komponente Funktion**

ACL **ACL** Access Control Security List "zur Freigabe verschiedener zu schützende Funktionalitäten. Diese werden nach dem "Minimalitätsprinzip" eingesetzt, d.h., es sollen nur wirklich benötigte Features freigegeben werden.

### **APEX** "Oracle Application Express" Betriebsumgebung zur Entwicklung und den Betrieb der webbasierten Benutzeroberfläche der eFizu.

- **Create Directory** Freigabe von Betriebssystem-Verzeichnissen zum Schreiben via UTL\_FILE
- **Datenbank-Links** Stellt die Verbindung zu den vorgelagerten Systemen her, von denen die Track-Events abgeholt werden, die zur Erstellung der eFiZu-Meldungen benötigt werden.
- **DBA\_Jobs** Steuerung der Applikationslogik, die in Stored-Procedures implementiert werden.
- **Java** Kommunikation mit einem Exchange-Server zum Auslesen neuer eMails (Rückmeldungen der Wareneingangs-Scans von Kunden).

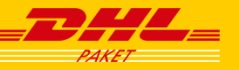

### **Komponente Funktion**

#### **Stored-Procedures** Individuell entwickelte Oracle Stored Procedures. Diese enthalten die gesamte Applikationslogik.

- **Trigger** DML-Tracking: Sichern von Änderungen in Stammdatentabellen auf Kopien dieser Tabellen mit der Qualifizierung der Änderung (Insert, Update, Delete).
- **Unix-Shell-Script** Steuerung des sFTP Transfers der Meldungs-Dateien auf einen Server (EDI-CC), auf dem Kunden diese Dateien abholen können.
- **UTL\_FILE** Oracle Stored Procedure zum Schreiben von Meldungs- und Logdateien.
- **UTL\_TCP** Oracle Stored Procedure als Basis-Paket für den eMail-Versand.
- **Views** Views werden verwendet zur Abbildung von Aggregierungen, kundenspezifischen Filter-Funktionen für die eFiZu-Meldungen und zur Kapselung der Zugriffe für die APEX-Oberfläche und in Stored Procedures.

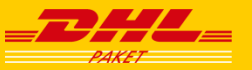

- Powerdesigner (alias Q-Designer) zur Datenmodell-Entwicklung
- SQL-Developer, SQL-Plus oder TOAD:
	- Datenmodell-Pflege: Installation von Datenmodell-Upgrade-**Skripten**
	- Anlegen und Modifizieren von Datenbank-Links
	- Entwickeln und Installieren von Views bzw. Stored-Procedures
- Text-Editor Textpad bzw. Notepad++ für das Kodieren der Stored Procedures und der Datenmodell-Upgradeskripte.
- Unix-Shell (bzw. cygwin auf Windows zur Simulation der Shell-Umgebung)

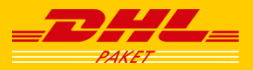

# APEX-Webanwendung (Live-Demo)

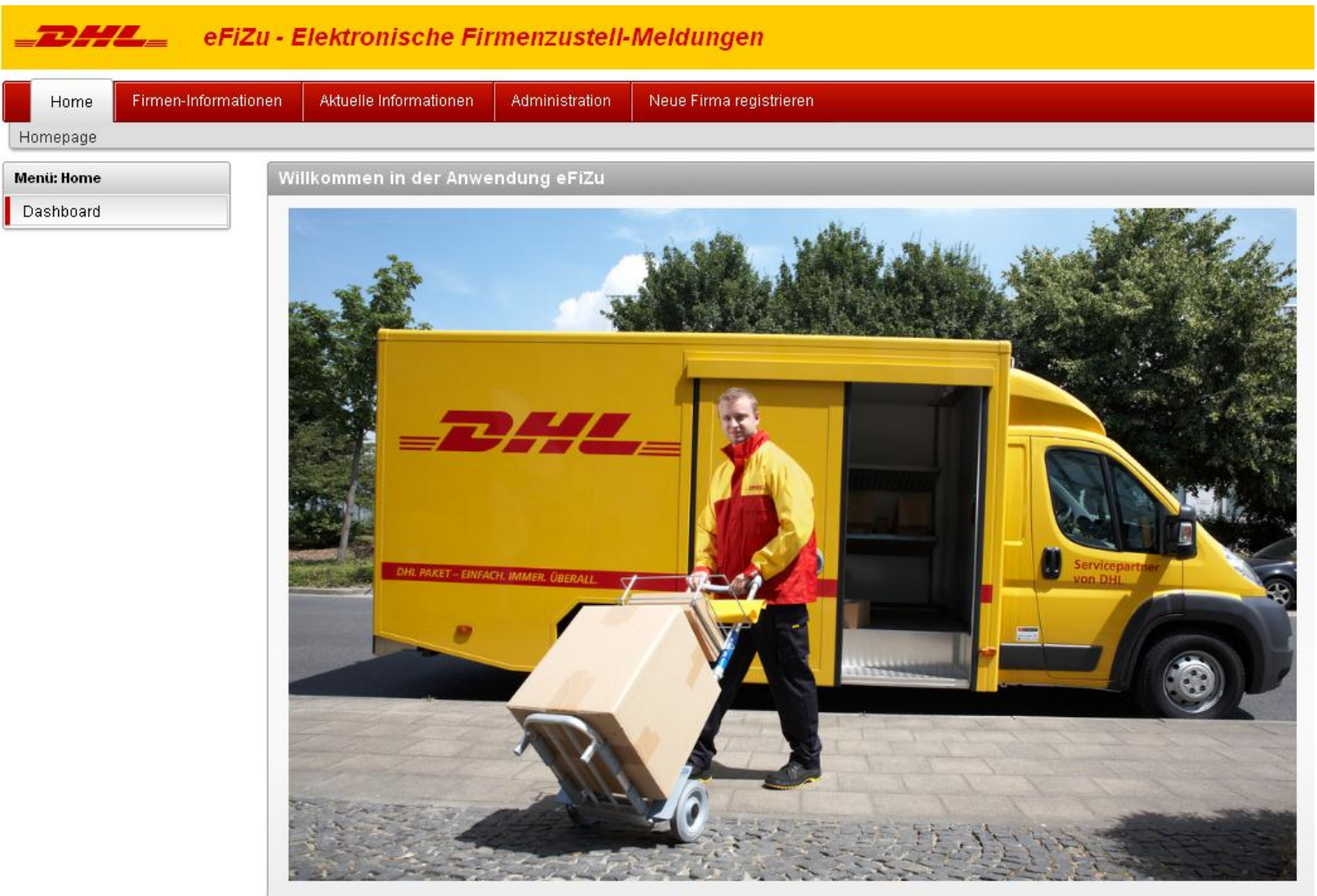

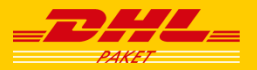

- Entwicklung im 2-Mann-Team teilweise dezentral
- Übergabe von Entwicklungs-Ständen per APEX-Export/Import und SQL-Skripte. Der APEX-Export/Import erwies sich als extrem robust.
- Tabellen-Trigger werden generiert
- Keine "Lost-Update"-Probleme bei größeren Entwicklungsteams ist solch eine Arbeitsweise nicht möglich
- Teilweise manuelle Eingriffe in die APEX-Export-Skripte, um z.B. Formulierungen in Fehlermeldungen etc. zu harmonisieren.

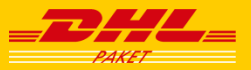

# Target-Moves während der Entwicklung (1)

- Start der Entwicklung auf einem XP-PC mit zunächst Oracle 10.2, später 11.1.: Keine Probleme.
- Ab Anfang 2011: Entwicklungsumgebung Oracle 11.2 auf Red Hat Linux. Anpassungsaufwand aufgrund der strengeren Sicherheitsprüfungen in der Oracle 11.x-DB: Definition von ACL – "Access controll security lists" (z.B. eMail-Versand via SMTP, Lesen via IMAP, …).
- Wechsel des Teradata-Gateways: Open Connectivity Variante mit Oracle 11.2 / Linux: Kein Performance noch Funktionsunterschied erkennbar, nur die Darstellung der SQL-Statements in den Logfiles waren unterschiedlich.
- Betrieb des ersten Produktionsservers auf einem virtuellen Windows Server (VM-Ware). Keine Probleme durch die Verlagerung in eine virtuelle Maschine

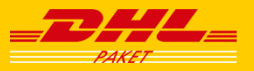

# Target-Moves während der Entwicklung (2)

- Umzug der Entwicklungsumgebung nach Oracle 11.2.0.1, 64 bit (Redhat 5.5 Linux Server) mit einer UTF 8 Datenbank:
	- Import der Tabellen "nach" der Änderung der Implementierungslogik für Varchar2- Felder: VARCHAR2(n *BYTE*) nach VARCHAR2(n *CHAR*)
	- Anpassung von Tabellen die via Insert as Select …. from Table@Teradata befüllt werden: Wechsel der Datentypen von *CHAR* auf *VARCHAR2*
	- Verlängerung der Dimensionierung einzelner Spalten (um bis zu 10 % der vorherigen Längenangaben)
- APEX-Wechsel von 4.0.0 auf 4.0.2: Problemlos
- Wechsel der Teradata-Datenbank Version V12 auf V13

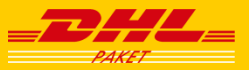

- SELECT-Filter mit regulären Ausdrücken brechen ab, wenn die Suchstrings im regexp\_like()-Aufruf zu groß werden.
- APEX-Fehlermeldungen werden in vielen Fällen in englisch angezeigt, weil das dem Default der Datenbank entspricht.
- E-Mail-Versand in APEX: Als Absender (FROM:) wird automatisch die Adresse des Empfängers (TO:) eingetragen.
- APEX: Updates auf Datenbankfeldern mit NOT NULL-Constraints, wenn diese in der APEX-Maske als "Display only"-Elemente dargestellt werden.
- APEX: "Password"-Elemente werden zwar nicht angezeigt, veranlassen beim UPDATE aber ein ersetzen durch NULL.

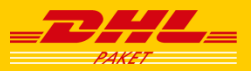

Der Ansatz, die gesamte Funktionalität der Anwendung eFiZu mit

- selektiver und zeitnaher Datenübernahme von bis zu einer Million Track-Events pro Tag aus unterschiedlichen Datenbank-Systemen (hier Oracle und Teradata via Datenbank-Link) zu laden,
- der Generierung und dem Versand von eMails mit Anhängen,
- Lesen und Verarbeitung von eMails,
- einer webbasierten Benutzeroberfläche für alle Anwendergruppen / Funktionalitäten

innerhalb einer Oracle-Datenbank zu entwickeln und zu betreiben, **ist (fast) gelungen**.

**Würden wir heute wieder so vorgehen? Ja !**

**Können wir diese Vorgehensweise weiter empfehlen? Ja !**

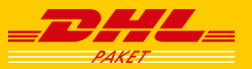

# Wir bedanken uns sehr herzlich für Ihre Aufmerksamkeit!

Für Fragen stehen wir jederzeit zur Verfügung:

#### **Volker Klös**

Customer Interface Paket Deutsche Post IT Brief GmbH Heinrich-Brüning-Straße 7 D-53113 Bonn

Telefon: +49 (0)228 182 28 - 271 E-Mail: volker.kloes@dhl.com Internet: www.deutschepost.de

**Martin Friemel** Enterprise Web AG

Düsseldorfer Straße 42 D-47051 Duisburg

Telefon: +49 (0)203 2952550 E-Mail: mfriemel@webag.com Internet: www.webag.com

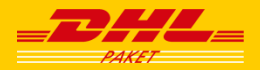

# **Musterfolie**